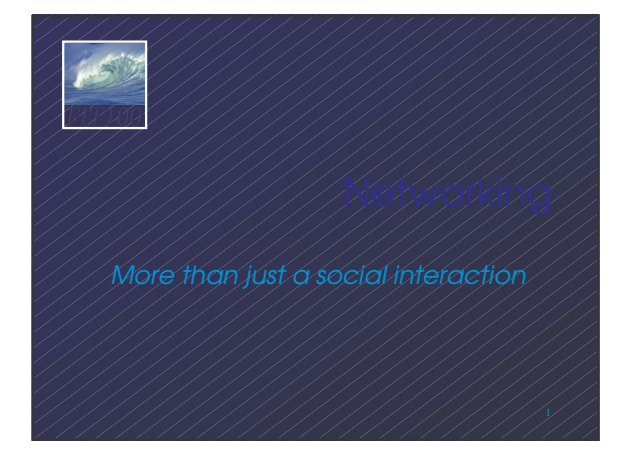

## *FIT100*

#### Computers are useful alone, but are better when connected (networked)

- ∗ Access more information and software than is stored locally
- ∗ Help users to communicate, exchange information … changing ideas about social interaction

2 UW's networks move more than trillion bytes per day ∗ Perform other services -- printing, Web,...

#### *FIT100* The Internet is making fundamental changes … The *FIT* text gives 5 ways

- Nowhere is remote -- access to info is no longer bound to a place
- Connecting with others -- email is great
- Revised human relationships -- too much
- time spent online could be bad
- English becoming a universal language
- Enhanced freedom of speech, assembly

Can you think of others? <sup>4</sup>

## *FIT100*

#### Networks are structured differently based (mostly) on how far apart the computers are

- ∗ Local area network (LAN) -- a small area such as a room or building
- ∗ Wide area networks (WAN) -- large area, e.g. distance is more than 1 Km

Internet: all of the wires, fibers, switches, routers etc. connecting named computers

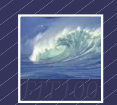

# sent and interpret the info received

- ∗ Communication rules are a *protocol*
- ∗ Example protocols
	- EtherNet for physical connection in a LAN
	- TCP/IP -- transmission control protocol / internet protocol -- for Internet
	- •HTTP -- hypertext transfer protocol -- for Web

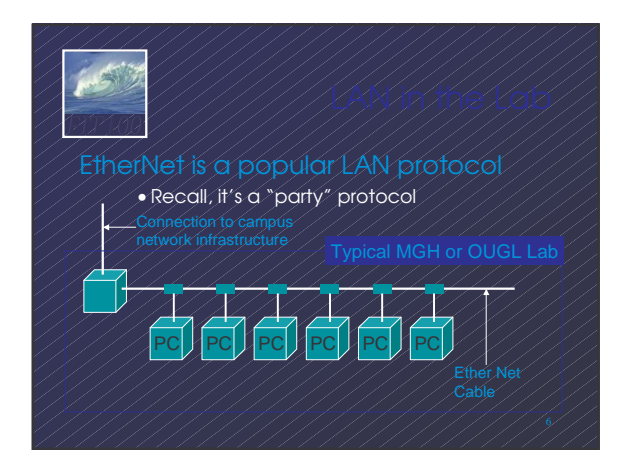

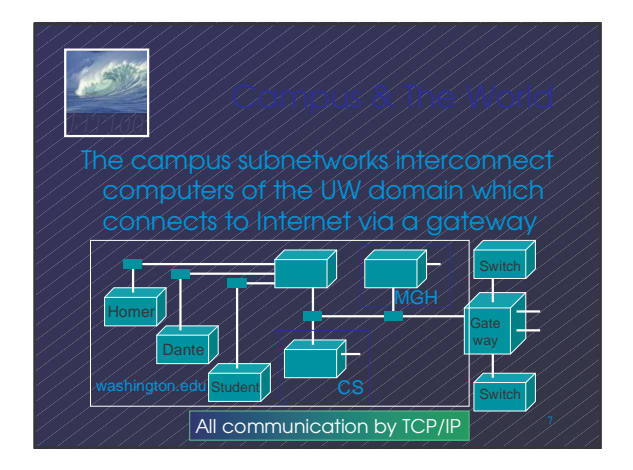

## *FIT100* using IP - Cerf uses postcard analogy • Break message into fixed size units • Form IP packets with destination address, sequence number and content • Each makes its way separately to destination, possibly taking different routes • Reassembled at destination forming msg addr#data

Taking separate routes lets packets by-pass congestion and out-of-service switches

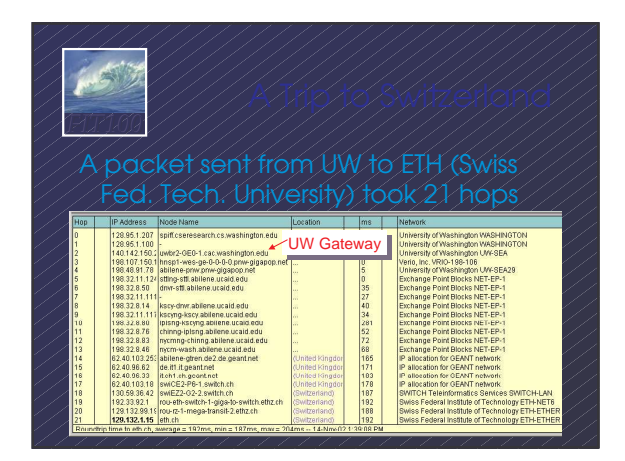

## *FIT100* Interested?

- ∗ Find software called Visual Routes (personal evaluation copies are free) at http://www.visualroute.com
- ∗ Download a copy of the software
- ∗ Install software and type in foreign URLs
	- Switzerland eth.ch – Australia www.usyd.edu.au Use Google to find – Japan kyoto-u.ac.jp – South Africa www.uct.ac.za
		- foreign computers

# People name computers by a domain

groups like .edu All educational computers

*FIT100*

- .washington.edu All computers at UW
- .ischool.washington.edu iSchool computers .cs.washington.edu CSE computers Peers
	- Domains begin with a "dot" and get "larger" going right

# *FIT100*

### Computers are named by IP address, four numbers in the range 0-255

- cse.washington.edu: 128.95.1.4 ischool.washington.edu: 128.208.100.150
- ∗ Remembering IP addresses would be
- brutal for humans, so we use domains ∗ Computers find the IP address for a
- domain name from the *System* -- an IP address-book computer
- A computer needs to know IP address of DNS server!

## *FIT100*

*FIT100*

- ∗ Recently, new TLD names added
- ∗ Each country has a top level domain name: .ca (Canada), .es (Spain), .de (Germany), .au (Australia), .at (Austria), .us

The FIT book contains the complete list

# *FIT100*

- •Humans see a hierarchy of domains
- relating computers --
- Computers see groups of four number IP addresses -
- Both are ideal for the "users" needs
- 
- relates the logical network to the physical network by translating domains to IP addres

## The Internet computers rely on the rices, clients use then

- Sample servers: *email server, web server, ...*
- •UW servers: dante, courses, www, student,…
- Frequently, a "server" is actually many computers acting as one, e.g. dante is a
- group of more than 50 servers

a server; Server does the service and sends a reply  $\mathbb{Z}/\mathbb{Z}$  and  $\mathbb{Z}/\mathbb{Z}/\mathbb{Z}$  and server and www.rvicity.com Protocol: Client packages a request, and sends it to

## *FIT100*

World Wide Web is the collection of servers (subset of Internet computers)

- Clearly, WWW ≠ Internet
- The "server" is the web site computer and the "client" is the surfer's browser
- Many Web server's domain names begin with www by tradition, but any name is OK
- Often multiple server names map to the same site: MoMA.org and www.MoMA.org

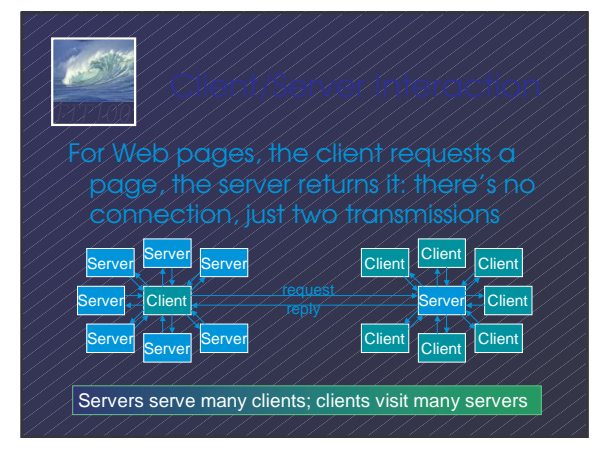

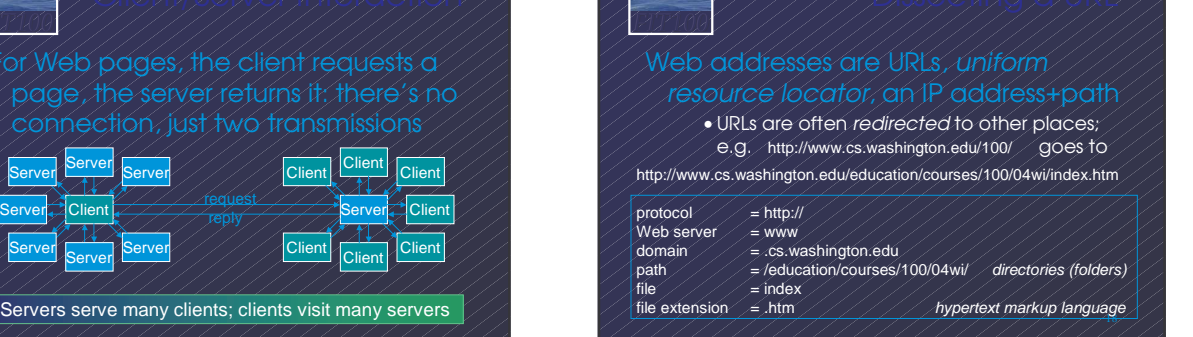

### Networking is changing the world

*FIT100*

5

Internet: named computers using TCP/IP WWW: servers providing access to info ∗ Principles

- Logical network of domain names
- Physical network of IP addresses
- Protocols rule: LAN, TCP/IP, http, ...
- Domain Name System connects the two
- Client/Server, fleeting relationship on WWW